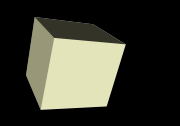

#### Conditionals in Java

#### 10/31/2007

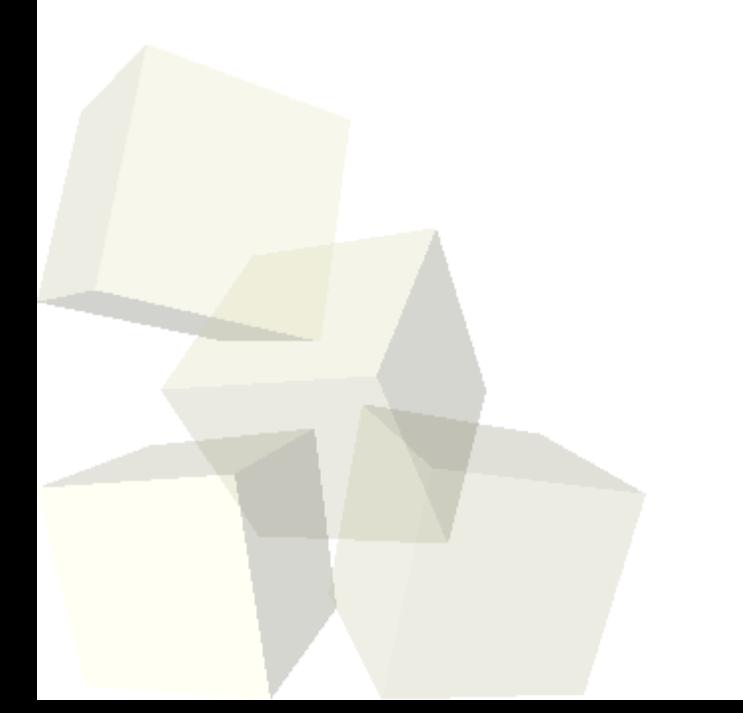

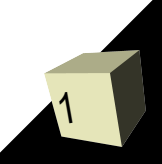

# Opening Discussion

- Let's look at solutions to the interclass problem. ■ What is the purpose of conditionals?
- What conditional construct did we use in Alice? How did it work?

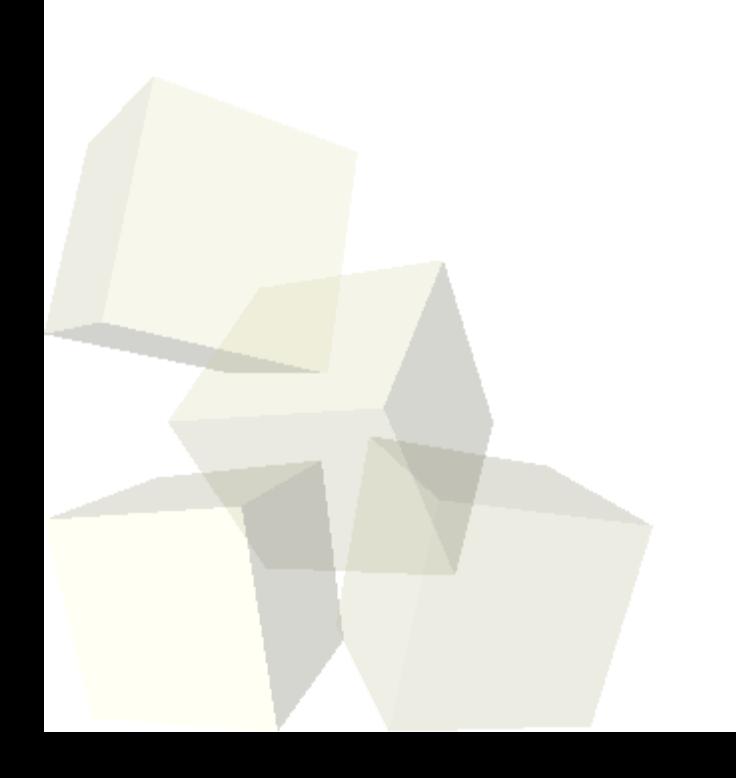

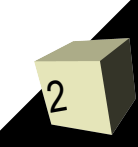

# The if Statement

- Just like in Alice, to really get flexibility in our code in Java we need conditional execution.
- As with Alice, we can get this through an if statement. The syntax is basically the same.
	- $\blacklozenge$ if(booleanExpression) { ➔ statements
	- } else {
		- ➔ statements
- } ■ The else is optional.
- $\blacksquare$  If you only have one statement the  $\{\}$  is optional. ■ You can string then together by putting another if right after the else.

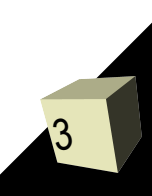

### The switch Statement

- For selecting between multiple options Java also has a switch statement.
	- switch(integerExpression) {
		- ➔ case val1:
			- break;
		- ➔ case val2:
			- break;
		- $\rightarrow$

}

- ➔ default:
- The argument and cases must be integer types. Note that char counts.
- The break just exits the switch. Leaving one out lets control fall through to next case.

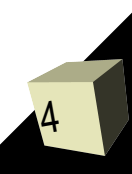

## The toString Method

- When you print an object or concatenate it to a String it calls the toString method of the object.
- This can be helpful in many situations.
- We can write our own toString method in our classes so that they provide useful information or just a nicely formatted String.
	- public String toString() { ... }

#### **Minute Essay**

- How are you celebrating Halloween? ■ There is no class on Friday.
- Interclass Problem Problem 10.3.

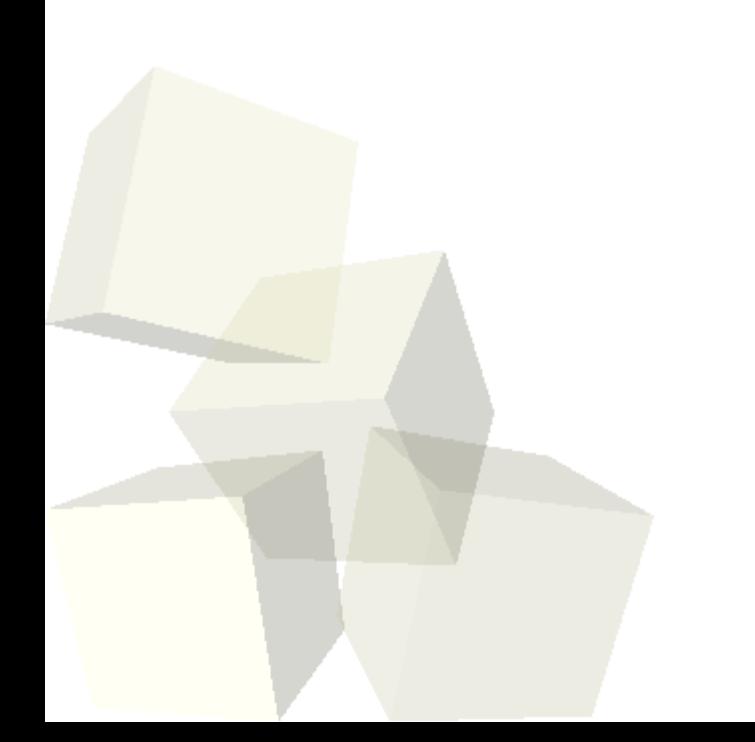

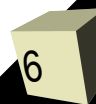